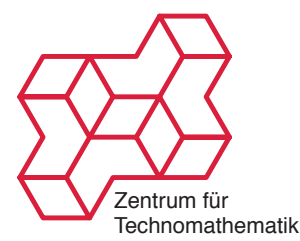

Inverse Probleme WS 2010/2011 Kamil S. Kazimierski

[http://www.math.uni-bremen.de/~kamilk/inverse\\_probleme\\_ws10/](http://www.math.uni-bremen.de/~kamilk/inverse_probleme_ws10/)

# Übungsblatt Nr. 3 Abgabe Freitag, 19.11.2010 vor der Vorlesung

### Aufgabe 1: [Abgeschlossenheit] 4 Punkte

Sei  $A: X \to Y$  ein beschränkter linearer Operator zwischen zwei Hilberträumen X und Y. Zeige:

- a)  $\mathcal{N}(A) = \overline{\mathcal{N}(A)}$ , d.h.  $\mathcal{N}(A)$  ist abgeschlossen. Hinweis: Um zu zeigen, dass  $M$  in  $X$  abgeschlossen ist, benutze folgendes Kriterium:  $M$  ist abgeschlossen falls aus  $(x_n) \subset M$  mit  $x_n \to x$  in X folgt, dass  $x \in M$ .
- b)  $\text{rg}(A)^{\perp} = \mathcal{N}(A^*)$  und  $\text{rg}(A^*)^{\perp} = \mathcal{N}(A)$ , wobei  $M^{\perp} = \{x \in X \mid \langle x, m \rangle = 0 \,\forall m \in M\}$  das Komplement eines linearen Raumes  $M \subset X$  ist.
- c)  $\overline{rg(A)} = \mathcal{N}(A^*)^{\perp}$  und  $\overline{rg(A^*)} = \mathcal{N}(A)^{\perp}$ .

## Aufgabe 2: [Orthogonalprojektion] 4 Punkte

Sei X ein Hilbertraum,  $\emptyset \neq M \subset X$  ein abgeschlossener Teilraum und  $(m_i)$  eine Orthonormalbasis von M. Der Operator  $P: X \to X$  sei definiert durch

$$
Px = \sum_j \langle x, m_j \rangle m_j.
$$

Zeige, dass  $rg(P) = M$  gilt und dass P eine Orthogonalprojektion ist, d.h.

- P ist ein Projektionsoperator oder idempotenter Operator, d.h.  $P^2 = P \circ P = P$  und
- P ist selbstadjungiert, d.h.  $P^* = P$ .

Man sagt dann, P ist die Orthogonalprojektion auf M. Zeige:

- a)  $Pm = m$  für alle  $m \in M$ ,
- b)  $\text{rg}(P) = \mathcal{N}(P)^{\perp}$ , d.h.  $\langle Px, y \rangle = 0$  für alle  $x \in X$  und  $y \in \mathcal{N}(P)$ ,
- c)  $||P|| = 1$ ,
- d)  $I P$  ist die Orthogonalprojektion auf  $M^{\perp}$ .

#### Aufgabe 3: [Pseudoinverse - Theorie] 4 Punkte

Sei  $A: X \to Y$  ein kompakter Operator zwischen den Hilberträumen X und Y mit Singulärwertzerlegung  $(u_j, v_j, \sigma_j)$ . Die Pseudoinverse von A sei mit  $A^{\dagger} : D(A^{\dagger}) = \text{rg}(A) \oplus \text{rg}(A)^{\perp} \to X$ bezeichnet. Zeige:

- a)  $AA^{\dagger}A = A$ ,
- b)  $A^{\dagger}AA^{\dagger} = A^{\dagger}$ ,
- c)  $A^{\dagger} A = P_{\overline{\mathrm{rg}(A^*)}}$  und
- d)  $AA^{\dagger} = P_{\overline{\mathrm{rg}(A)}|D(A^{\dagger})}$ .

Dabei ist  $P_{\overline{rg(A^*)}}$  die Orthogonalprojektion auf rg(A\*) und  $P_{\overline{rg(A)}}|_{D(A^{\dagger})}$  die Orthogonalprojektion auf  $\overline{rg(A)}$  eingeschränkt auf  $D(A^{\dagger})$ .

#### Aufgabe 4: [Pseudoinverse - Praxis] 4 Punkte

Berechne die Pseudoinverse der folgenden Operatoren:

- a)  $A: \mathbb{R}^2 \to \mathbb{R}^3$ ,  $A =$  $\sqrt{ }$  $\mathcal{L}$ 0 1 0 0 1 0  $\setminus$  $\vert$ ,
- b)  $A: \ell_2 \to \ell_2$ ,  $Ax = (x_1, \frac{x_2}{2}, \frac{x_3}{3}, \ldots).$
- c) P aus Aufgabe 2.

#### Aufgabe 5, Programmierung: [Numerik des Integraloperators] 4 Punkte

Sei A der diskretisierte Integraloperator aus Aufgabe 4 des Blattes 2. Wähle wieder  $f(x)$  =  $\exp(-2x)\cos(5x)$ . Führe jeweils für  $N = 10, 30, 100, 300, 1000, 3000$  folgende Schritte durch:

- Berechne die Kondition der Matrix A (Matlab: cond), d.h. das Verhältnis des größten Singulärwerts zum kleinsten. Erkläre das Verhalten.
- Berechne  $g = Af$  und eine leicht verrauschte Version  $g^{\delta}$  von g, indem Du punktweise normalverteiltes Rauschen mit Standardabweichung 0.0001 hinzuaddierest (Matlab: gdelta = g  $+ 0.0001*$ randn $(size(g))$ .
- Löse die Normalengleichungen

$$
\mathbf{A}^* \mathbf{A} \mathbf{f} = \mathbf{A}^* \mathbf{g} \quad \text{und} \quad \mathbf{A}^* \mathbf{A} \mathbf{f} = \mathbf{A}^* \mathbf{g}^\delta.
$$

• Plotte g und  $g^{\delta}$  in ein Bild und die Funktion f und die beiden Lösungen der Normalengleichungen zusammen in ein weiteres Bild. Erkläre das Ergebnis.

## (\*) Aufgabe 6: [Faltungsoperator] 4 Punkte

Sei  $L_2^{2\pi} = \{f : \mathbb{R} \to \mathbb{C} : f \in L_2(\mathbb{R}) \text{ ist } 2\pi\text{-periodisch } d.h. f(x + 2\pi) = f(x) \forall x \in \mathbb{R}\}.$ Für  $f, g \in L_2^{2\pi}$  definieren wir ein Faltungsoperator A mit

$$
Af = (f * g)(x) = \int_0^{2\pi} f(y)g(x - y) \, dy.
$$

Berechnen Sie die Singulärewertzerlegung (SVD) für A. Hinweis: Verwenden Sie den Faltungsatz.